# **django-removewww Documentation** *Release 0.1*

**Richard Cornish**

**Aug 30, 2017**

### **Contents**

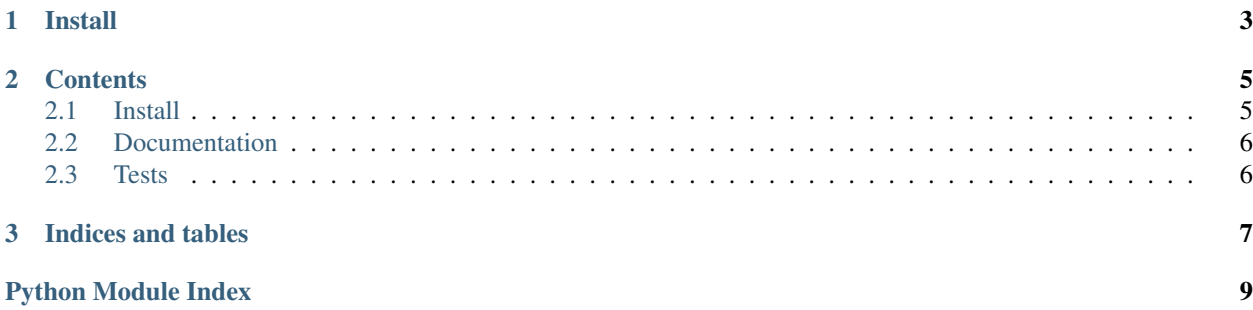

<span id="page-4-1"></span><span id="page-4-0"></span>Django Remove WWW is a [Django](https://www.djangoproject.com/) [middleware](https://docs.djangoproject.com/en/1.11/topics/http/middleware/) application that removes the WWW subdomain.

The middleware inspects the request's host for the www subdomain, and redirects if REMOVE\_WWW is True. It silently passes if [PREPEND\\_WWW](https://docs.djangoproject.com/en/1.11/ref/settings/#prepend-www) is also True. For some reason, Django [won't include](https://code.djangoproject.com/ticket/6342) a REMOVE\_WWW setting. Thanks to Daniel Ryan's [GitHub Gist](https://gist.github.com/dryan/290771) for some inspiration.

- [Package distribution](https://pypi.python.org/pypi/django-removewww)
- [Code repository](https://github.com/richardcornish/django-removewww)
- [Documentation](https://django-removewww.readthedocs.io/)
- [Tests](https://travis-ci.org/richardcornish/django-removewww)

# CHAPTER 1

Install

<span id="page-6-0"></span>\$ pip install django-removewww

Add to settings.py.

```
MIDDLEWARE = [
    # ...
    'removewww.middleware.RemoveWwwMiddleware',
]
REMOVE_WWW = True
```
Adding to INSTALLED\_APPS is unnecessary unless you want to run the tests.

## CHAPTER 2

#### **Contents**

#### <span id="page-8-1"></span><span id="page-8-0"></span>**Install**

Install with the [pip](https://pip.pypa.io/en/stable/) package manager.

```
$ mkvirtualenv myvenv -p python3
$ pip install django
$ pip install django-removewww
```
After [creating a project,](https://docs.djangoproject.com/en/1.11/intro/tutorial01/) add removewww.middleware.RemoveWwwMiddleware to MIDDLEWARE in settings.py. Set the REMOVE\_WWW boolean to True.

```
MIDDLEWARE = [
    \# \ldots .
    'removewww.middleware.RemoveWwwMiddleware',
]
REMOVE_WWW = True
```
Adding to INSTALLED\_APPS is unnecessary unless you want to run the tests.

The middleware is compatible with [pre-Django 1.10-style middleware](https://docs.djangoproject.com/en/1.10/topics/http/middleware/#upgrading-pre-django-1-10-style-middleware) because it inherits from django.utils. deprecation.MiddlewareMixin.

```
MIDDLEWARE_CLASSES = (
    # ...
    'removewww.middleware.RemoveWwwMiddleware',
)
REMOVE_WWW = True
```
Remember to update your requirements.txt file. In your project directory:

```
$ pip freeze > requirements.txt
```
#### <span id="page-9-0"></span>**Documentation**

[Full documentation](https://django-removewww.readthedocs.io/) is available online.

However, you can also build the documentation from source. Enter your [virtual environment.](https://virtualenv.pypa.io/)

```
$ workon myvenv
```
Clone the code repository.

```
$ git clone git@github.com:richardcornish/django-removewww.git
$ cd django-removewww/
```
Install [Sphinx,](http://www.sphinx-doc.org/) [sphinx-autobuild](https://pypi.python.org/pypi/sphinx-autobuild), and [sphinx\\_rtd\\_theme](https://pypi.python.org/pypi/sphinx_rtd_theme).

\$ pip install sphinx sphinx-autobuild sphinx\_rtd\_theme

Create an HTML build.

\$ (cd docs/ && make html)

Or use sphinx-autobuild to watch for live changes.

\$ sphinx-autobuild docs/ docs/\_build\_html

Open [127.0.0.1:8000.](http://127.0.0.1:8000)

#### <span id="page-9-1"></span>**Tests**

[Continuous integration test results](https://travis-ci.org/richardcornish/django-removewww) are available online.

However, you can also test the source code.

```
$ workon myvenv
$ django-admin test removewww.tests --settings="removewww.tests.settings"
Creating test database for alias 'default'...
..........
----------------------------------------------------------------------
Ran 10 tests in 0.009s
OK
Destroying test database for alias 'default'...
```
A bundled settings file allows you to test the code without even creating a Django project.

# CHAPTER 3

Indices and tables

- <span id="page-10-0"></span>• genindex
- modindex
- search

Python Module Index

<span id="page-12-0"></span> $\mathsf{r}$ 

removewww, 1

## Index

### $\sf R$

removewww (module), 1